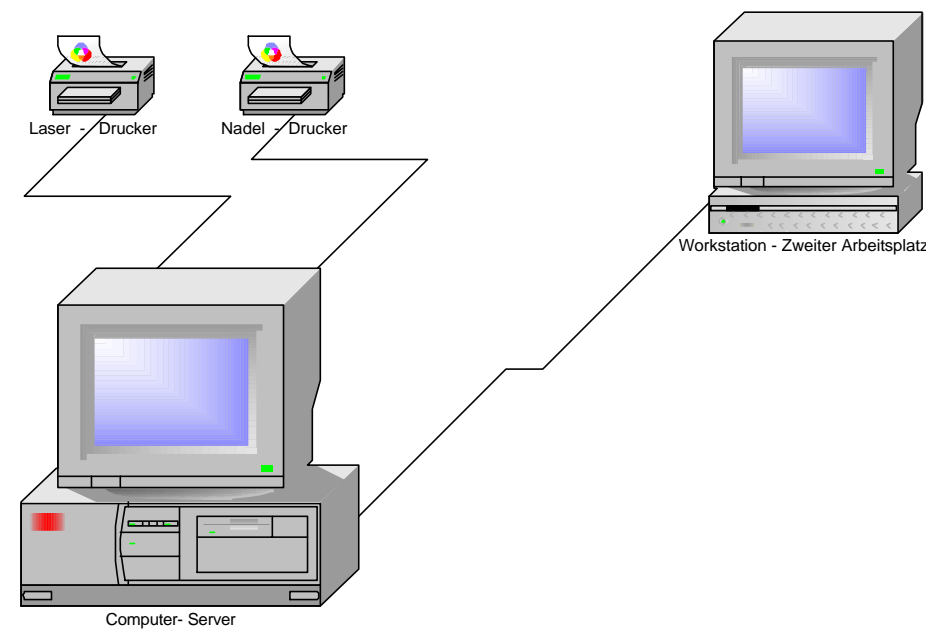

Das Programm Gerichtsvollzieher Büro System ist unter den unten aufgeführten Bedingungen netzwerkfähig.

- ⇒ Funktionierendes Netzwerk (empfohlen wird Peer to Peer Netzwerk)
- ⇒ Die komplette Festplatte (Nicht den Ordner WORKSHOP) des Server ist mit Schreib- und Leserechten als Zugriffstyp freigegeben
- ⇒ Auf der Workstation ist die Festplatte des Servers mit einem Laufwerksbuchstaben zugeordnet. (Mapping)
- ⇒ Das Gerichtsvollzieher Büro System Windows wird auf beiden PC installiert.
- ⇒ Falls noch mit dem Classic gearbeitet wird, darf dies nur auf dem Server installiert sein

## Funktionierendes Netzwerk

Um ein funktionierendes Netzwerk (Protokolle, Netzwerkkarten,LAN, WLAN ...) einzurichten, bitten wir Sie sich mit einem Fachhändler abzusprechen, sofern Sie dies nicht selbst vornehmen möchten/können.

Die Festplatte des Server ist mit Schreib- und Leserechten als Zugriffstyp freizugegeben. Die Freigabe der Festplatte geschieht mithilfe des Windows-Explorer.

Auf dem Client ist die Festplatte des Servers mit einem Laufwerksbuchstaben zugeordnet (Mapping). Bitte merken Sie sich den Laufwerksbuchstaben, damit später bei Anmeldung auf der Workstation dieser als Datenbereich mit angezeigt wird.

Im Gerichtsvollzieher Büro System brauchen Sie keine Einstellungen vorzunehmen, da dies den Datenbestand aller vorhandenen Laufwerke durchsucht.

Es wird empfohlen alle eingesetzten Drucker auf dem Server zu installieren und von dort aus über die Freigaben als Netzwerkdrucker auf der Workstation einzubinden.